## Lesson Title: Map That Art! Grades: 9-12

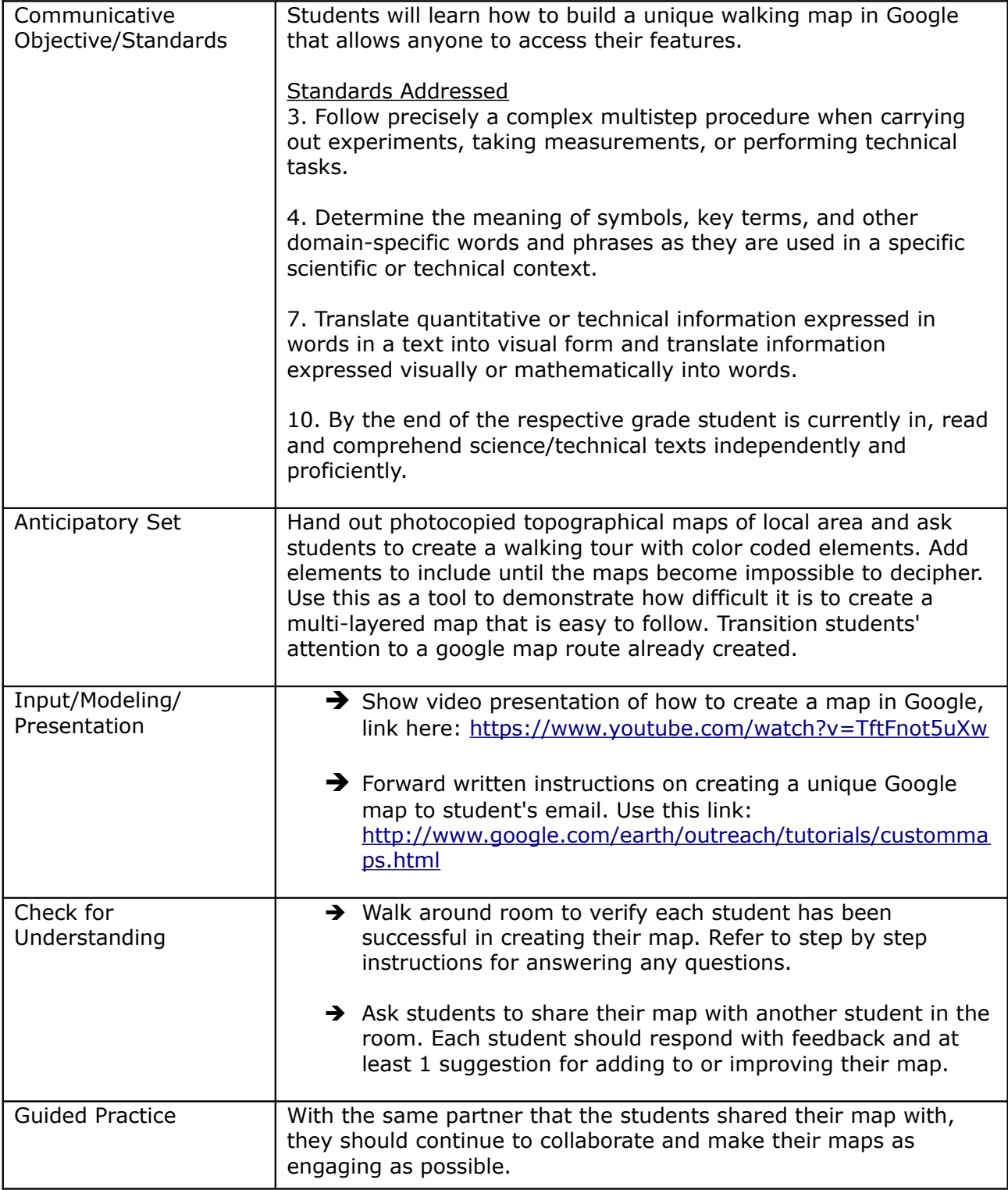

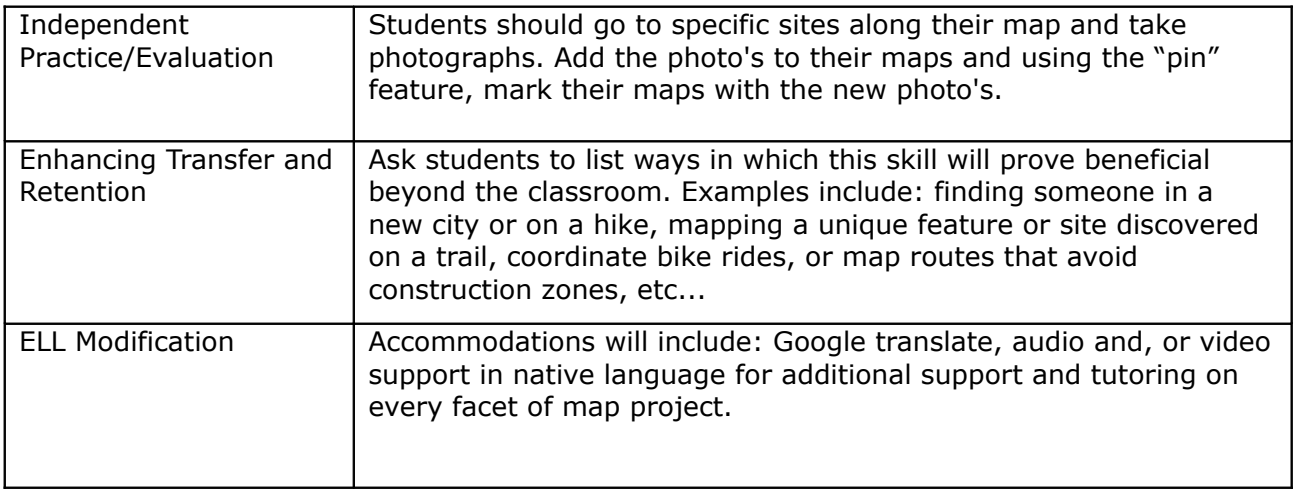